# **\*ns\***

This is used to look at your current namespace.

### **Syntax**

(\*ns\*)

### **Example**

```
(ns clojure.examples.example
    (:require [clojure.set :as set])
    (:gen-class))
(defn example []
    (println *ns*))
(example)
```
#### **Output**

#object[clojure.lang.Namespace 0x50ad3bc1 clojure.examples.hello]

## **Docs**

 $\cdot$  [ns](http://jace.link/open/ns)

# **Refs**

[https://www.tutorialspoint.com/clojure/clojure\\_namespace.htm](https://www.tutorialspoint.com/clojure/clojure_namespace.htm)

#### **Plugin Backlinks:**

From: <http://jace.link/>- **Various Ways**

Permanent link: **<http://jace.link/open/a-ns-a>**

Last update: **2021/11/23 00:55**

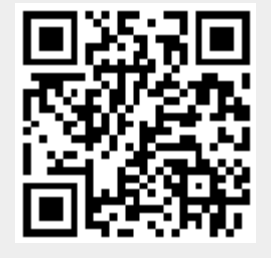